Ludwig-Maximilians-Universität München München, 30.10.2012 Institut für Informatik PD. Dr. Peer Kröger Johannes Niedermayer, Andreas Züfle

# Einführung in die Programmierung WS 2012/13

Übungsblatt 2: Vollständige Induktion, Binärbäume

Besprechung: 07./09./12.11.2012

Ende der Abgabefrist: Dienstag, 06.11.2012 14:00 Uhr.

#### Hinweise zur Abgabe:

Geben Sie bitte Ihre gesammelten Lösungen zu diesem Übungsblatt in einer Datei loesung02.zip unter https://uniworx.ifi.lmu.de ab.

Wichtig: Achten Sie bitte darauf, dass Ihre Lösungsdateien die korrekten, d. h. die in der Angabe geforderten Namen haben, sonst kann Ihre Lösung nicht der richtigen Aufgabe zugeordnet werden. Als Dateiformate sind txt und pdf möglich.

## Aufgabe 2-1 *Fehler in Beweisführung* **b** 0 Punkte

Der folgende Satz gilt offensichtlich nicht, also muss der Beweis des Satzes Fehler enthalten. Finden Sie diese.

**Satz:** Für alle  $n \in \mathbb{N}$  gilt: für jede Folge  $(x_1, \ldots, x_n) \in \mathbb{R}^n$  gilt  $x_1 = \ldots = x_n$ .

Beweis: durch vollständige Induktion über  $n$ .

### Induktionsbasis:  $n = 1$ .

Für jede Folge  $(x_1) \in \mathbb{R}^1$  gilt die Behauptung trivialerweise.

**Induktionsannahme:** Für ein *n* gelte, dass für jede Folge  $(x_1, \ldots, x_n) \in \mathbb{R}^n$  gilt  $x_1 = \ldots = x_n$ .

Induktionsschritt:  $n \to n+1$ 

Zu zeigen: es gilt auch für  $n + 1$ , dass für jede Folge  $(x_1, \ldots, x_{n+1}) \in \mathbb{R}^{n+1}$  gilt  $x_1 = \ldots = x_{n+1}$ . Betrachte also eine beliebige Folge  $(x_1, \ldots, x_{n+1}) \in \mathbb{R}^{n+1}$ .

Dann ist  $(x_1, \ldots, x_n) \in \mathbb{R}^n$ , und nach Induktionsannahme gilt  $x_1 = \ldots = x_n$ . Ebenso ist  $(x_2, \ldots, x_{n+1}) \in \mathbb{R}^n$ , und nach Induktionsannahme gilt  $x_2 = \ldots = x_{n+1}$ .

Also ist  $x_1 = x_2 = \ldots = x_n = x_{n+1}$ .

QED

### Aufgabe 2-2 *Vollstandige Induktion ¨* 10 Punkte

Zeigen Sie mit Hilfe der vollständigen Induktion, dass folgende Aussagen für alle  $n \in \mathbb{N}_0$  gelten:

- (a)  $\sum_{i=0}^{n} i^2 = \frac{n \cdot (n+1) \cdot (2n+1)}{6}$ 6
- (b)  $n^5 n$  ist immer durch 5 teilbar.

Geben Sie Ihre Lösungen in einer Datei induktion.txt bzw. induktion.pdf ab.

#### Aufgabe 2-3 *Binarb ¨ aume ¨* 0 Punkte

Ziel dieser Aufgabe ist es eine Funktion

 $linearize: binarytree_M \rightarrow M^*$ 

zu entwickeln, die einen gegebenen Binärbaum  $b \in binary tree_M$  linearisiert, d.h. aus den in den Knoten enthaltenen Werten  $m_i \in M$  eine Folge  $f \in M^*$  erzeugt. Die Funktion bildet also Binärbäume auf Folgen ab. Beispielsweise sei der Baum  $b_1 = (A, (C, (B, \epsilon, \epsilon), (C, \epsilon, \epsilon)), (A, \epsilon, \epsilon))$  gegeben:

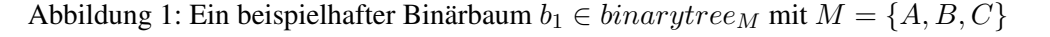

Der Einfachheit halber sei die Reihenfolge der Sortierung der Knotenwerte in der Ergebnisfolge beliebig. Entsprechend ist, abhängig von Ihrer Funktionsdefinition, z.B.  $(A, C, A, B, C)$  eine mögliche Ausgabe von linearize(b<sub>1</sub>), aber es ist auch eine Funktionsdefinition korrekt, die (A, A, C, C, B) als Ergebnis zurückgibt.

Definieren Sie eine Funktion  $linearize: binarytree_M \rightarrow M^*$ , die diese Aufgabe erfüllt. Die in der Vorlesung definierten Hilfsfunktionen für Binärbäume sowie Folgen dürfen zur Lösung des Problems verwendet werden.

Geben Sie außerdem die Folge an, auf die Ihre Funktion den Beispielbinärbaum  $b_1$  abbildet.

Geben Sie Ihre Lösung in einer Datei binaerbaum.txt bzw. binaerbaum.pdf ab.

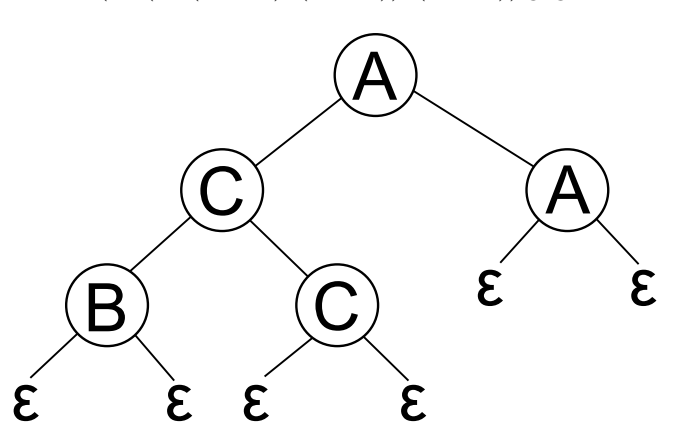